TO:EPSON 愛用者

FROM:EPSON 客服中心

主題敘述:標籤機 LW-K200 輸出斷字不完整, 如何處理?

步驟 1、依照下方圖示清潔印字頭再測試。

清潔

## 外部髒汙

用軟布擦拭。若是非常髒汙,請沾水後擰乾擦拭。

① 切勿使用化學藥劑或溶劑,例如苯精、稀釋劑、或 酒精,或化學除塵劑。

## 列印頭髒汙

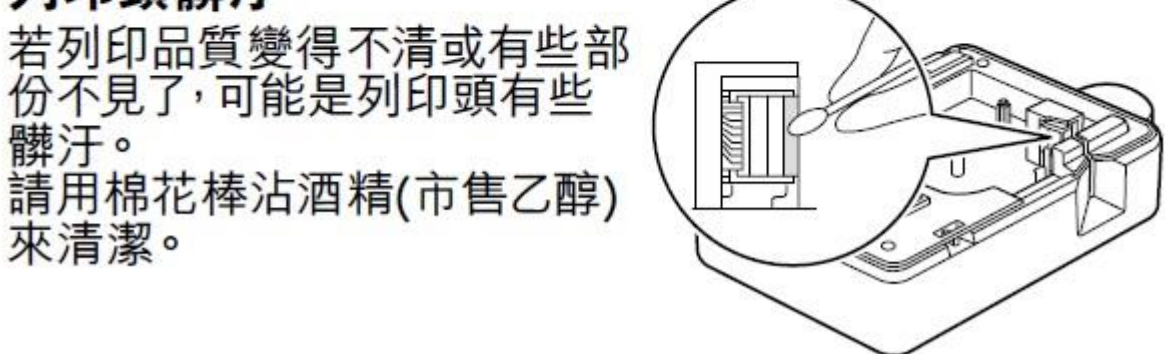

步驟 2、更換新標標籤色帶再測試。

步驟 3、如仍無法排除,建議將機器送修 全省服務中心資訊:<http://www.tekcare.com.tw/branchMap.page>